本製品は将来的な機能追加や、より安定した動作を行うため、修正プログラムを提供することがあります。常に最新の状態にしてお使いください。 お使いの製品の修正プログラムについては、「あなたのdynabook.com」でダウンロードすることができます(別途インターネットへの接続環境が必要です)。

#### ■ Windows® 7 セレクタブルOSに関するご注意

●初回起動時に64ビット版と32ビット版を選択できますが、Windows® 7 Home Premium搭載モデルで32ビット版を 選択した場合(R731/38F·37F·36F)、またはWindows®7 Professional搭載モデルで64ビット版を選択した場合 64を7® Windows。●セットアップが完了するまでに時間がかかります、リカバリーが必要なため、は)E731/39R( ビット版から32ビット版へ変更、または32ビット版から64ビット版へ変更するには、リカバリー(冉セットアップ)か<br>必要です。リカバリーをするとハードディスク内に保存されているデータ(文書ファイル、画像・映像ファイル、メー ー<br>コンラプリケーションなど)はすべて消去され、設定した内容(インターネットやメールの設定、Windows ログオン バスワードなど)もご購入時の状態に戻ります。●64ビット版に対応していないアプリケーションは、32ビット<br>互換モードで動作します。ただし一部動作しないものもあります。●64ビット版OSでは16ビット版用のアプリ ビット版に対応したアプリケー64、ビット版のパフォーマンスを発揮するには64。●動作しません、ケーションは ションとドライバーが必要です。

#### ■ 動画編集に関するご注意

●本製品はビデオ編集専用機ではありません。Windows® OSによる汎用的なPCです。●本製品は個人用・家庭 用の機器です。本製品のビデオ編集機能は、趣味としてのビデオ編集を目的としたものです。●すべてのデジタル<br>ビデオカメラ(DVC)機器の動作を保証するものではありません。対応するデジタルビデオカメラ(DVC)機器に ついては、各社のホームページなどでご確認ください。●映像の取り込み/書き出しを止常に行っには、事前に<br>使用していないアプリケーションを終了させてください。また、ハードディスク上の空き領域が不連続な状態で、<br>映像の取り込み/書き出しを行うと、ハードディスクへの書き込み/読み出しが間にあわない場合があります。<br>ハードディスクの空き領域を整理するために、定期的にデフラグを実行することをおすすめいたします。●外部記憶<br>装置(外付けハードディス ます。●映像の編集中にスリープ/休止状態を使用しないでください。●ハードディスクや各種ディスクなどに 。<br>8) ● イン・マンの変化・消失について当社はその責任をいっさい負いませんので、あらかじめご了承ください。●本製 www.compress.compress.compress.compress.compress.compress.compress.compress.com<br>品にはIEEE1394(iLINK)端子が搭載されていないため、IEEE1394(iLINK)端子を使用してデジタルビデオカメラの 。映像をPCに取り込むことはできません

#### ■著作権に関するご注意

●音楽、映像、コンピューター・プログラム、データベースなどは著作権法により、その著作権および著作権者の 個人的にまたは家庭内で使用する目的でのみ行う、こうした著作物を複製することは。権利が保護されています ことができます。前記の目的を超えて、著作者の了解なくこれを複製(データ形式の変換を含む)、改変、複製物の 譲渡、ネットワーク上での配信などを行うと、「著作権侵害」「著作者人格権侵害」として損害賠償の請求や刑事処<br>罰を受けることがあります。本製品を使用して複製などなされる場合には、著作権法を遵守の上、適切なご使用を 心がけていただきますよう、お願いいたします。●著作権保護技術の採用により、録画禁止のものは視聴したり 。<br>録画したりできません。

#### ■ ブルーレイディスクドライブに関するご注意

●BD-REVer1.0に対応したティスク(カートリッジ付きのティスク)への記録、再生はできません。また本製品で作成した<br>ブルーレイディスクをBD-REVer1.0専用のプレーヤー/レコーダーで再生することはできません。●ブルーレイディ<br>スクの再生には、「TOSHBA Blu-ray Disc™ Player」を使用してください。●本製品のブルーレイ再生機能は次世代<br>著作権保護技術AACS(Advanced Access Conten 必要です。AACSについての詳細は、こちら(http://www.aacsla.com/home)をご覧ください。●ブルーレイティスク<br>タイトルを再生する場合、AACSキーを更新するまでは、タイトルが再生できない場合があります。AACSキーを更新 するために、「TOSHIBA Blu-ray Disc™Player」のアップテートなどが必要になる場合があります。●ブルーレイティスク<br>再生機能はコンテンツ内蔵のブログラムに従って作動しますので、コンテンツによって、操作方法、操作時の画面、効果<br>音、アイコンなどの機能・動作は、それぞれ異なる場合があります。また、タイトルによりインタラクティブ(双方向性)な 機能などかありますが、ネットワークの状況や機能によって動作しない場合かあります。●バッテリーバックを搭載して<br>いるモデルの場合、ブルーレイディスク再生時は、必ずACアダプターを接続してください。省電力機能が働くと、スムー スな冉生かできない場合かあります。●フルーレイティスクを冉生する前に、他のアフリケーションを終了させてくだ<br>さい。また、再生中に他のアプリケーションを起動したり、他の操作は行わないでください。●「Qosmio AV Center」 ブルーレイディスク、また。ブルーレイディスクの再生はできません、などのアプリケーションでテレビ番組を録画中は 再生中に、録画予約が開始されると、ブルーレイディスクの再生は終了します。録画予約されていない時間帯にブルー<br>レイディスクの再生をしてください。●ブルーレイディスクを外部ディスプレイでご覧になるには、HDCP対応のHDMI入力 端子またはHDCP対応のDVI入力端子のあるディスプレイが必要です。●ブルーレイディスクの再生を開始するまでに、<br>時間がかかる場合があります。●ブルーレイディスクのコンテンツによっては、画面の動きがスムーズでないなど、 ハフォーマンスか落ちる場合かあります。●フルーレイティスク再生時は、CPUか当該再生に割かれるため、フルーレイ<br>ディスクの再生開始前に必ずその他のアプリケーションをすべて終了させてください。●48kHz/16ビットのオーディオ品質 で出力されます。●将来的に発売されるすべてのブルーレイディスクタイトルの再生を保証するものではありません。

#### ■ BD-R、BD-REに関するご注意

●必ず推奨メディアをご利用ください。●ブルーレイディスクにダビングした映像は、AACS対応BD-R/BD-RE ここプルラング アン ここれが れここ ここプロー・コン アルフェア コンプ これがいれーニング こころに サーブルコール 仕様をご確認くたさい。●BD-R(TL/QL)、BD-RE(TL)メディアにタビンクした映像は、BDXL™に対応した家庭用<br>ブルーレイディスクプレーヤー/レコーダーでのみ、再生が可能です。お使いの機器の仕様をご確認ください。●BD-R<br>(QL)およびBD-RE(TL)の書き込みを行うためには、ソフトウェアのアップデートが必要となる場合があります。 ●BD-R/RFに記録できる番組は最大200番組までです。

電源に接続して使用してください。バッテリー駆動中にテレビ視聴/録画やタイトル再生を行うと、バッテリー の消耗などにより、画像がコマ落ちしたり音が飛んだり、録画に失敗するおそれがあります。●再生中や録画<br>中にPC本体に振動や衝撃を加えると、映像が途切れたり、停止してしまうことがあります。●声サー<br>ドでテレビ視聴中に「Qosmio AV Center」の外のアプリケーションを起動け操作すると、アプリケーション<br>の動作が緩慢になったり、「Qosmio AV Center」の映像がスムーズに表示されない場合があります。●テレ ビ視聴/録画やタイトル再生を行う際はPCの省電力モードを解除してご使用になることをおすすめします。<br>省電力モードの設定によっては、画像がコマ落ちしたり音が飛んだり、録画に失敗するおそれがあります。<br>●CATV番組の視聴方法は、各CATV会社によって異なります。詳しくはCATV会社にお問い合わせください。 ●録画は本製品に内蔵のHDDおよび一部の外付けHDDにできます。ただし、リカバリー後は、暗号化情報が<br>変更されるため、内蔵のHDDおよび外付けHDDに保存した番組は再生できなくなります。また、DVD/ブルー レイディスクなどへ直接書き込むことはできません。●ダビング10に対応した放送を本製品のHDDに録画<br>した場合は、CPRM対応のDVD-RAM、DVD-Rメディア、SDメモリカードおよびAACS対応のBD-R、BD-RE メティアに、9回のコピーと1回のムーフか可能となります。●DVD-RAM、DVD-R、BD-Rとティア、SDメモリ<br>カードに9回のコピーと1回のムープを行うと、HDDの元映像は自動的に消去されます。また、元映像がハイビ<br>ジョンでもDVD-RAM、DVD-Rメディア、SDメモリカードにコピー・ムーブした場合、標準画質になります。<br>●DVD-RAM、DVD-R、BD-R、E、A・スティア、SDメモリカードにコピー中に、PCをスリーブ/休止 行えずエラーとなり、コピー1回分としてカウントされますのでご注意ください。●DVD-RAM、DVD-R、BD-RE、<br>BD-Rメディア、SDメモリカードにムーブ中に、PCをスリープ/休止状態/シャットダウンを行ったり、Windows

#### ■ DVDスーパーマルチドライブに関するご注意

●MPEG映像にはさまざまなフォーマットがあり、場合によっては、再生やDVD-R、DVD-RW、DVD-RAM、DVD-RDL、 DVD+R.DVD+RW.DVD+RDIへの保存ができないことがあります。●作成したDVD-R.DVD-RW,DVD-RAM,DVD-R 編集でき/一部の機器では再生。DLのすべての動作を保証するものではありません R+DVD、RW+DVD、R+DVD、DL ない場合かあります。各メティアに対応した機器をご使用ください。●2.6GB、5.2GBのDVD-RAMメティアは使用でき<br>ません。●カートリッジから取り出せないメディアは使用できません。●DVD-RW、DVD+RWはデータの書き換えが -<br>可能です。使用済みのDVD-RW、DVD+RWに書き込みを行うときにはDVD-RW、DVD+RWのデータ消去を行ってくだ さい。消去を行うと、DVD-RW、DVD+RWに保存されていた情報はすべて消去されますので、内容を充分に確認して ここ。お月会と打つこくという ^^^^いつけ ^^^^^に常い マークパロ #ないろ ヽヽこんねこいこよ タック こくりもせ とうじり にに読いこく への書き込みでは、ファイルの管理領域なども必要になるため、メディアに記載された容量分のテータを書き込め<br>ない場合があります。●市販のDVD-Rには業務用メディア (for Authoring)と一般用メディア (for General) があり<br>ます。業務用メディアはPCのドライブでは書き込みすることができません。一般用メディア (for General) をご使用くだ さい。●市販のDVD-RAM、DVD-RW、DVD-R、DVD-RDL、DVD+RW、DVD+R、DVD+RDLには1 for Data」 ! for Video」の<br>2種類があります。映像を保存する場合や家庭用DVDレコーダーとの互換性を重視する場合は、「for Video」を<br>で使用ください。●パッテリーパックを搭載しているモデルでパッテリー駆動中に書き込みを行うと、パッテリーの<br>消耗などによって、書き込みに失敗するおそれがありま DVD-R、DVD-RW、DVD-RAM、DVD-RDL、DVD+R、DVD+RW、DVD+RDLに書き込みを行うとき、電源切断、ドライフ へのショック、記憶メディアの状態などによっては処理が正常に行えずエラーとなる場合があります。●DVDの記録は半 ーン・コン・ハロには、フィン・アルムもコーラ・マッシュの「ニルム」フルクニン(このこのコルランのアランコードのEDIAのイン<br>永久的な保証をするものではありません。●製品に搭載されている書き込み用ソフトウェア以外は動作保証しません。 ●作成したDVD-R DL、DVD+R DLメティアは、一部の家庭用DVDビテオレコーターやPCでは冉生できないことか<br>あります。また、作成したDVD-R DL、DVD+R DLメディアを再生するときは、各メディアの読み取りに対応している 。機器をご使用ください

■メディア別推奨メーカー

※搭載されているドライブによって対応するメディア、推奨メーカーは異なります。

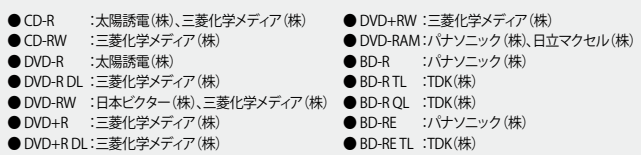

#### ■ USB接続の外部ディスプレイに関するご注意

●USB接続の外部ディスプレイを接続した場合、著作権保護機能に対応していないドライバーがインストールされる <del>■USDISE RIVIDEO TO AUTHOR SHIPAR INTERNASION DESCALS</del><br>ことにより、「Qosmio AV Center」、「TOSHIBA Blu-ray Disc™ Player」、「TOSHIBA VIDEO PLAYER」、「TOSHIBA SD-Video PLAYER」、ITOSHIBA Net Movie Player」などのアプリケーションが動作しなくなることがあります。<br>これらのアプリケーションを使用される場合は、USB接続の外部ディスプレイの接続やドライバーのインス 。トールを行わないようにお願いします

#### ■ レグザリンク・ダビングに関するご注意

●この製品には、OpenSSL Toolkitで使用するためにOpenSSL Projectによって開発されたソフトウェアが組み 込まれています。詳しくはhttp://www.openssl.org/をご覧ください。●この製品には、Eric Young氏 (eay@cryptsoft.com)によって作成された暗号ソフトウェアが含まれています。

#### ■ PCの再セットアップについて

●ハードディスクに保存されているリカバリー用ブログラムは、市販のDVDメディア/USBメモリに保存して、リカ<br>バリーDVD/USBを作成することができますが、万が一保存されているプログラムが破損したり、誤って消去した 際には、「東芝PC工房」へご相談ください。

#### ■ 指紋センサーに関するご注意

●指の状態が次のような場合は指紋の登録が困難になったり、認識率が低下することがあります(指に傷があっ たり、手荒れ、極端な乾燥、ふやけた状態、指が汚れた状態など)。●指紋認証技術は、データやハードウェアの 、ここ、これは、生意では、これは、これは、これは、ここへとは、これは、これは、これは、インファインの<br>完ぺきな保護を保証してはおりません。本機能を利用したことによる、いかなる障害、損害に関しても、いっさいの 責任は負いかねますので、ご了承ください。

#### ■ TOSHIBA Face Recognition (顔照合機能)に関するご注意

●TOSHIBA Face Recognitionは本人の認証・照合を保証するものではありません。登録者の髪型・帽子の有無、眼鏡 の有無など、登録時と顔に変化かあると認識率か低下する可能性かあります。●登録者に似ている顔を誤照合す<br>る場合があります。●セキュリティを目的としたWindowsパスワードの置き換えには適しません。セキュリティが -<br>重要な場合には、適切なWindowsパスワードをログインにお使いください。●周囲の明るさや光の方向の違いが あると、登録者であっても正しく照合できない場合があります。

Updateにより再起動したり、キャンセル、エラーなどがあると、元映像とDVD-RAM、DVD-R、BD-RE、BD-R メディア、SDメモリカードの映像がともに消去されますのでご注意ください。●CPRMに対応していない<br>DVD-RAM、DVD-Rメディア、AACSに対応していないBD-R、BD-REメディアにはコピー・ムーブができません。<br>●DVD-RAM、DVD-Rメディア、SDメモリカードにコピー・ムーブする際は、映像のビットレートを下げて記録を 行いますので、元のHDDに録画された映像に比べ画質が劣化します。●録画した番組をコピー・ムーブしたいましょうか、ループのスポートのことは、このスポートでは、これを、インストーンのコントンのコントンの<br>場合、字幕データは記録されません。●ACSに対応していないブルーレイディスクブレーヤーでは、作成した<br>BV-RE、BD-Rメディアを再生できません。●録画した番組は録画したPCでのみ再生可能です。他の録画/再生<br>機器や外付けHDD、PCな 再生する際には液晶、ハイビジョン映像を解像度変換せずに録画できますが。●加工することはできません パネルの解像度やウィンドウサイズへ変換した上で表示します。

● <mark>修理について</mark>●本製品は高度な暗号化技術を使っているため、故障内容により、録画した番組を再生で きなくたる場合があります。あらかじめご了承ください。

<mark>その他</mark>●5.1ch音声は2chにダウンミックスされて出力されます。●本製品のデジタル放送録画について は、ARIB規定に準拠した方式を採用しています。

dynabook R731

dynabook T751 (dynabook T551 (dynabook 7751)<br>Qosmio T751

dynabook T551

dynabook T751

dynabook T551<br>Recizy pc D711 dynabook R731

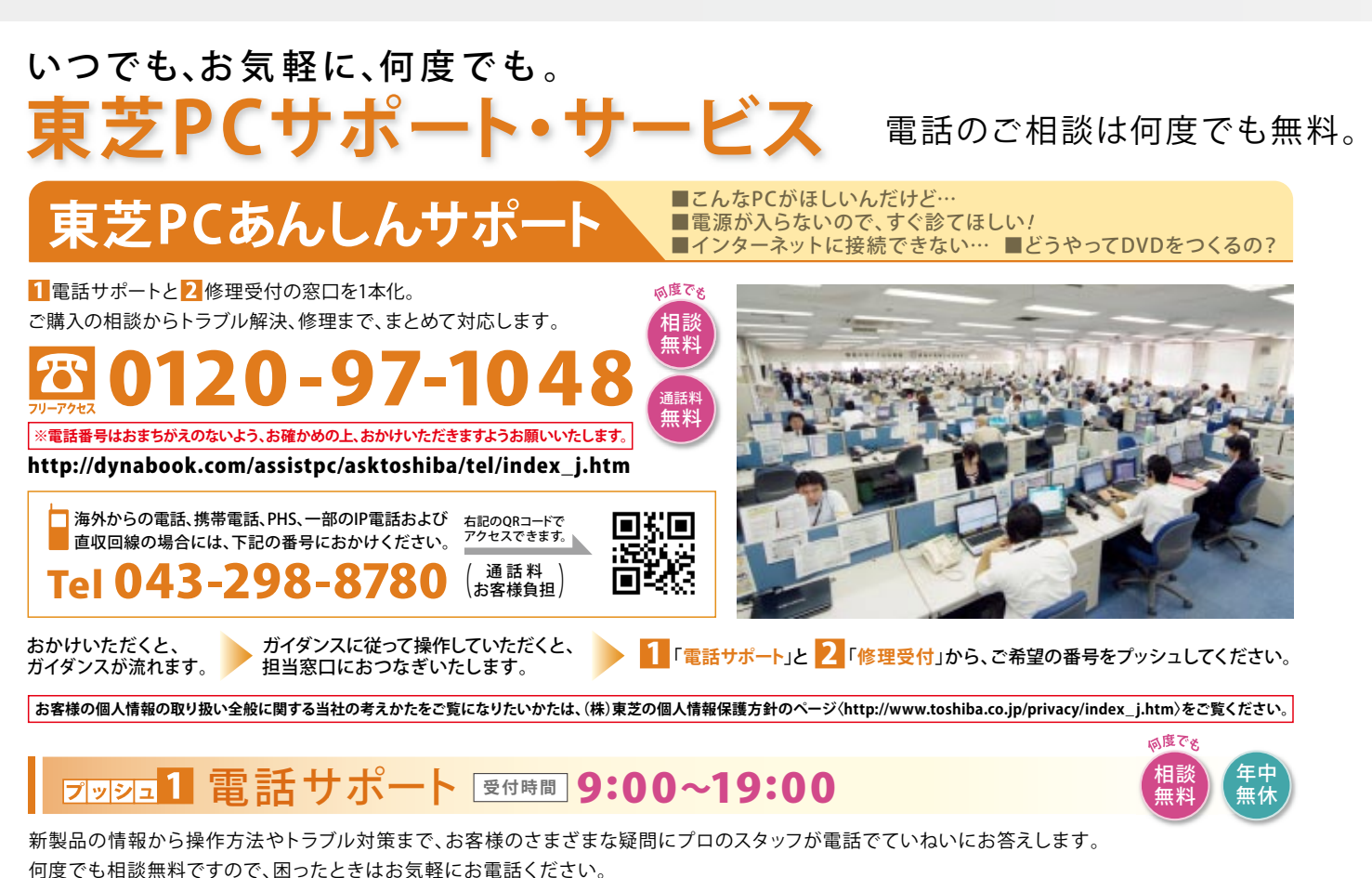

お客様へ こちらからお電話いたします。 感度でゅ 東芝PC電話サポート WEB予約 サービス

お什事や学校などで、日中「東芝PCあんしんサポート」をご利用できないお客様のための無料サービス です。あらかじめインターネットでご予約をいただければ、18:00~24:00のご都合のよい時間帯に 。サポートスタッフから電話をさしあげます

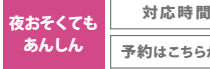

 $\bf 18:00 \sim\!\bf 24:00$   $\stackrel{\tiny \text{30.4}}{\scriptstyle \text{4.4}}\, \stackrel{\tiny \text{40.4}}{\scriptstyle \text{40.4}}\, \stackrel{\tiny \text{40.4}}{\scriptstyle \text{40.4}}\, \stackrel{\tiny \text{40.4}}{\scriptstyle \text{40.4}}\, \stackrel{\tiny \text{40.4}}{\scriptstyle \text{40.4}}\, \stackrel{\tiny \text{40.4}}{\scriptstyle \text{40.4}}\, \stackrel{\tiny \text{40.4}}{\scriptstyle \text{40.4}}\, \stackrel{\tiny \text{40.4}}{\scriptstyle \$ 予約はこちらから | **24**時間**365日受付 h**ttp://dynabook.com/assistpc/callback/index\_j.htm

※本サービスをご利用いただくにはお客様登録が必要です。 。<br>※システムメンテナンスなどによりサービスを休止する場合があります。

## 。祝日もご利用いただけます・日・土 22:00~9:00 **受付時間** 付 受 理 修 を除く]1/3~12/31[年末年始

万が一の故障のときも専門スタッフがしっかり対応。ご自宅までのピックアップやこん包・配送もおまかせください(無料)。

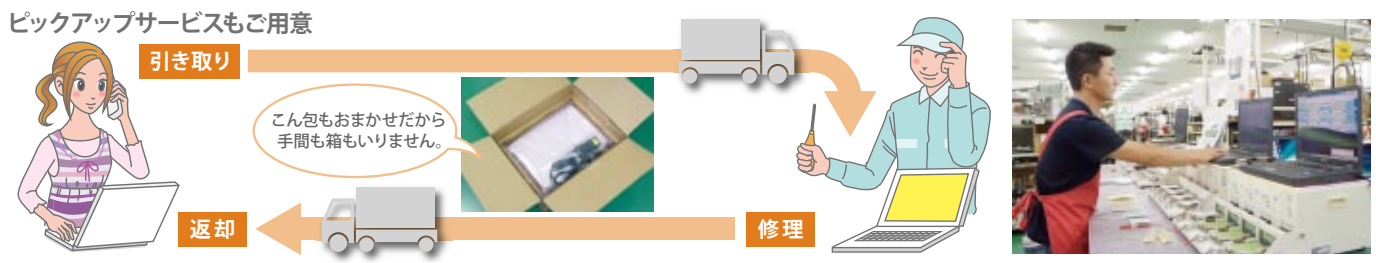

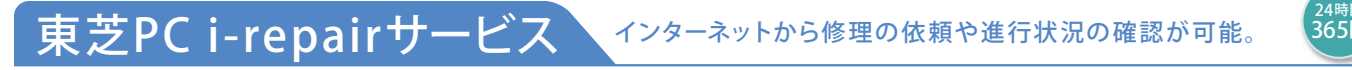

状況や見積りをメールでお知らせします。携帯サイトからもご利用\*可能です。 \*携帯サイトからの修理のお申し込みは取り扱っておりません。 インターネットで修理のお申し込みや修理状況の確認、見積り、修理料金のクレジット決済などができます。メールアドレスを登録していただければ、修理の

http://dynabook.com/assistpc/repaircenter/i\_repair.htm PCサイト 携帯サイト

http://pcrepair.jp (iモード·Yahoo!ケータイ·EZweb)

# 向残殿

修理申込後も携帯サイトや電話申込でサービスのご利用が可能です。 左記のQRコードで携帯サイトにアクセスできます。 ※サービスへの途中参加は、修理完了、見積り発行までです。 ※サービスのご利用はインターネット上になります。

こん包 無料

<sub>(感</sub>・箱い

相談 無料

集配 無料

《証期間

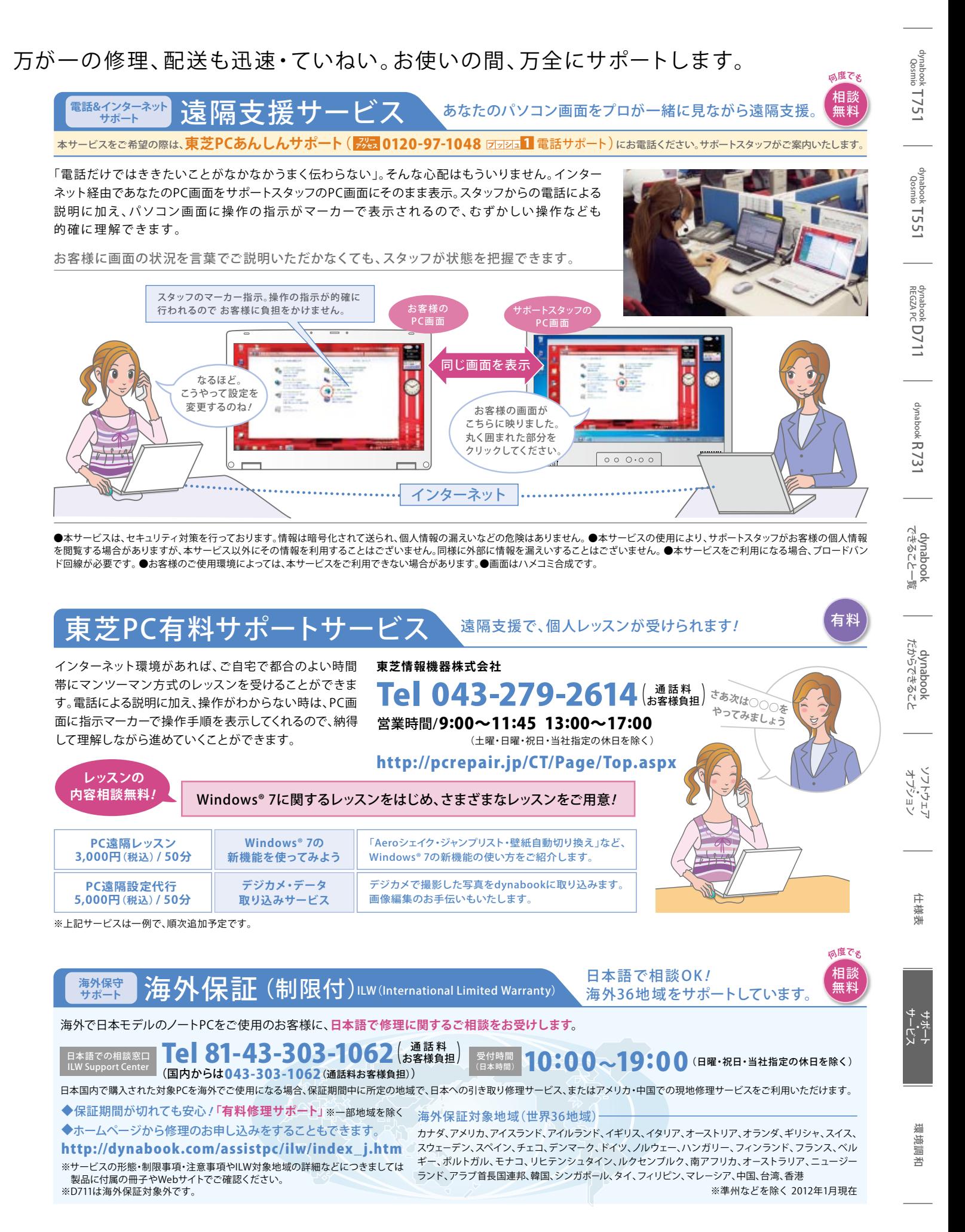

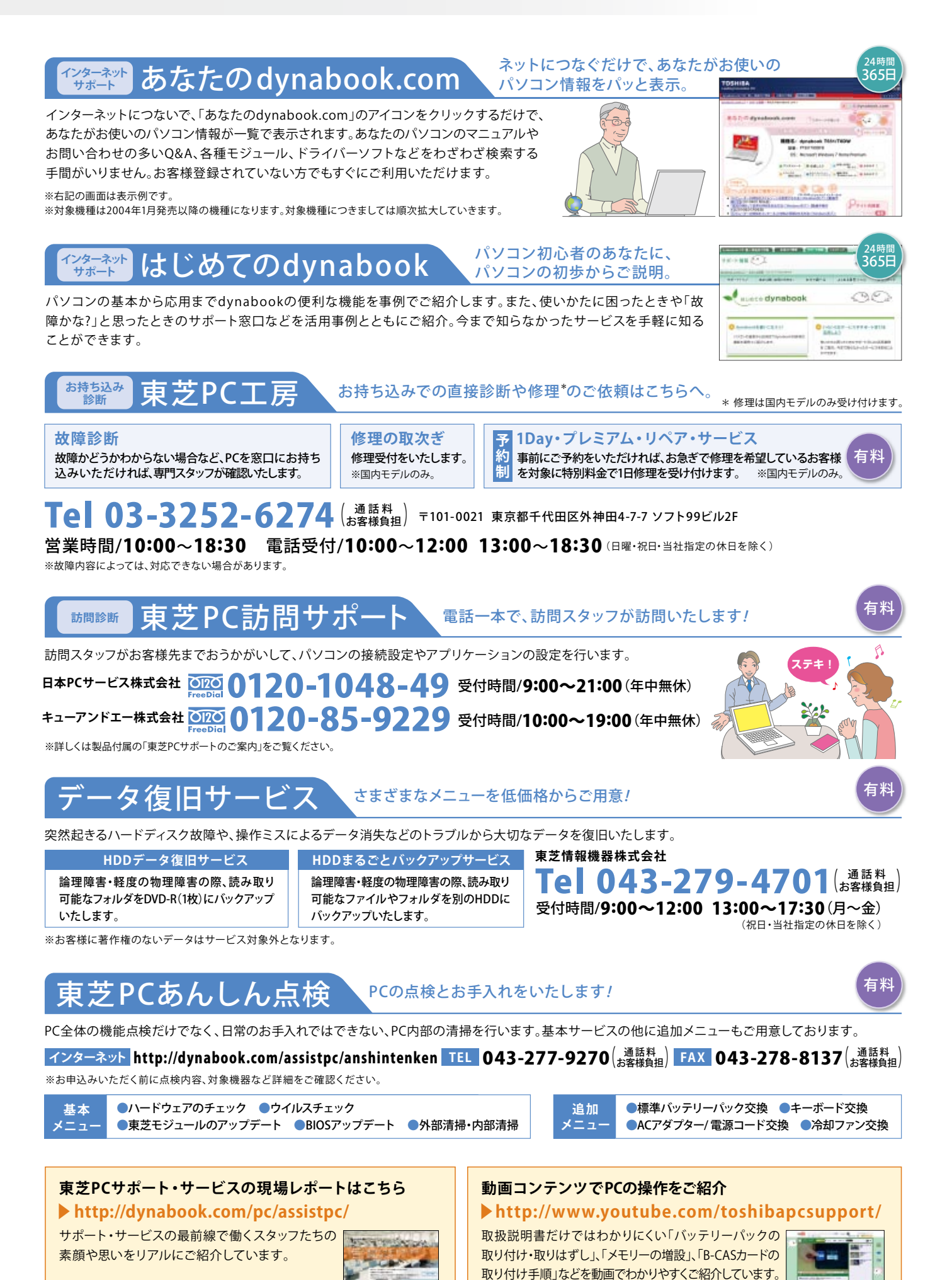

#### ■無線LAN対応地域

#### **IEEE802.11b/g/n準拠無線LAN対応地域 2012年1月現在**

#### **〈551T、751T〈**

アイスランド、アイルランド、アゼルバイジャン、アメリカ、アラブ首長国連邦、アルゼンチン、イギリス、イタリア、インド、インドネシア、ウクライナ、ウルグアイ、エクアドル、エジプト、エストニア、オーストラリア、オースト リア、オマーン、オランダ、ガーナ、カタール、カナダ、カンボジア、キプロス、ギリシャ、クウェート、クロアチア、ケニア、コスタリカ、サウジアラビア、ジャマイカ、ジンバブエ、シンガポール、スイス、スウェーデン、スペイン、 スロバキア、スロベニア、セルビア、タイ、タンザニア、チェコ、チリ、デンマーク、ドイツ、ドミニカ、ニカラグア、ニュージーランド、ネパール、ノルウェー、バーレーン、バハマ、パキスタン、パブアニューギニア、パラ グアイ、ハンガリー、ブルネイ、フィリピン、フィンランド、ブラジル、フランス、ブルガリア、ベトナム、ベネズエラ、ペルー、ベルギー、ポーランド、ボスニア・ヘルツェゴビナ、ポルトガル、ホンジュラス、マラウイ、マルタ、 マレーシア、南アフリカ、メキシコ、モンテネグロ、モロッコ、ヨルダン、ラトビア、リトアニア、リヒテンシュタイン、ルーマニア、ルクセンブルク、ルワンダ、レバノン、韓国、台湾、中国、日本、香港

#### ■ WiMAX/無線LAN対応地域

#### **IEEE802.16e-2005準拠WiMAX、**

1EEE802.11a/b/g/n準拠無線LAN対応地域 2012年1月現在

**R731/39E** 日本、アメリカ(WORLD WiMAXは対応)

#### **IEEE802.16e-2005準拠WiMAX、** ■ WiMAX/無線LAN対応地域

**IEEE802.11b/g/n準拠無線LAN対応地域 2012年1月現在** 

**R731/38E・37E・36E** 日本、アメリカ(WORLD WiMAXは対応)

#### **無線LANに関するご注意**

本製品の使用周波数帯は2.4GHz帯または5GHz帯です。2.4GHz帯の周波数では 電子レンジなどの産業・科学・医療機器のほか、他の同種無線局、工場の製造 ラインなどで使用されている免許を要する移動体識別用の構内無線局、免許を 要しない特定小電力無線局、アマチュア無線局など(以下「他の無線局」と略す)が 運用されています。

#### ①本製品を使用する前に、近くで「他の無線局」が運用されていないことを確認して 。ください ②万が一、本製品と「他の無線局」との間に電波干渉が発生した場合には、速やかに 2.4 DS/OF 4 無線LAN

本製品の使用チャンネルを変更するか、使用場所を変えるか、または製品の運用を停止(電波の発信を 停止)してください。

3その他、電波干渉の事例が発生した場合など何かお困りのことが起きたときは、「東芝PCあんしん サポート」へお問い合わせください。

※本製品は、上記にあげる国/地域の無線規格を取得しております。これらの国/地域以外では使用できません。対応の国/地域以外では無線通信機能をOFFにしてください。 ※無線の電波の通信距離は、壁の 材質·見通し、また環境などの条件により異なります。隣接する部屋でも通信できないことがあります。通信距離についての保証はできませんのでご了承ください。 ※W52/W53は、電波法令により屋外では使用 できません。 ※無線LANではセキュリティの設定を行うことが非常に重要です。詳細についてはhttp://it.jeita.or.jp/perinfo/committee/pc/wirelessLAN2/index.htmlをご覧ください。

#### **WiMAXに関するご注意**

●WiMAXは、WiMAXフォーラムの商標です。 ●本製品に内蔵のインテル® Centrino® Advanced-N+WiMAX6250、インテル® Centrino® Wireless-N+WiMAX 6150通信モジュールは、IEEE802.16e-2005に 準拠し、下り最大28Mbps/上り最大6Mbpsを提供します。ただし、数値はモジュールの仕様であり、お客様の実利用速度を示すものではありません。サービスエリア内でも通信環境や混雑状況の影響により、 通信できない場合や通信速度が低下する場合があります。 ●WiMAXをご利用になるには、WiMAXサービス事業者との契約が必要です。 ●サービスエリアについてはUQコミュニケーションズ株式会社が 提供する情報をご参照ください。http://www.uqwimax.jp/service/area/ ●渡航先でご利用可能なエリアは、WiMAX海外提供会社のエリアマップでご確認ください。 ●海外でのご利用にあたっては、 WiMAX海外提供会社とお客様の直接契約となります。●渡航先でのWiMAX接続サービスのご利用に関しては、WiMAX海外提供会社の利用規定、渡航先の法規などに従ってください。●WORLD WiMAXサービスの詳細については、UQコミュニケーションズ (株) のHPをご確認ください。http://www.uqwimax.jp/service/price/voyage.html ●WiMAXと無線LANを同時に使用することはでき 。ません

●本カタログ掲載の製品の名称およびロゴはそれぞれ各社が商標として使用している場合があります。●Intel、インテル、Intelロゴ、Intel Inside、Intel Insideロゴ、Centrino、Centrinoロゴ、Intel Viiv、Intel Viiv ロゴ、Celeron、Celeron Inside、Intel Core、Core Inside、Intel SpeedStep、Itanium、Itanium Inside、Pentium、Pentium Inside、Xeon、Xeon Insideは、アメリカ合衆国およびその他の国におけるIntel Corporation またはその子会社の商標または登録商標です。●Microsoft、Windows、Aero、Windows Live、SkyDrive、Excel、Outlook、PowerPoint、OneNote、Windows Media、Xbox 360、Windowsロゴ、Windowsスタート ロゴ、Officeロゴは、米国Microsoft Corporationの米国およびその他の国における登録商標または商標です。●Windowsの正式名称は、Microsoft Windows Operating Systemです。●Microsoft® Corporationの ガイドラインに従って画面写真を使用しています。●Adobe、AdobeロゴはAdobe Systems Incorporated (アドビシステムズ社)の商標です。●Blu-ray Disc™ (ブルーレイディスク)、Blu-ray™ (ブルーレイ)、 Blu-ray 3D™、BDXL™ および関連ロゴはプルーレイディスク アソシエーションの商標です。●AVCHDはパナソニック株式会社とソニー株式会社の商標です。●ATOKは、株式会社ジャストシステムの登録商標です。● ATOKは、株式会社ジャストシステムの著作物であり、著作権、その他の権利は株式会社ジャストシステムおよび各権利者に帰属します。●MagicGate、マジックゲートメモリースティック、メモリースティック、メモ リースティックロゴ、メモリースティック デュオ、"Open MG"および"Open MG"ロゴはソニー株式会社の登録商標または商標です。●xD-Picture Card™、xD-ピクチャーカード™は富士フイルム(株)の商標です。 ● Corel Corelのロゴ、Corel Digital StudioはCorel Corporationおよびその関連会社の商標または登録商標です。●DLNA、DLNA CERTIFIEDは、Digital Living Network Allianceの商標です。● DCI ドルビー、Pro Logic、およびダブルD記号は、ドルビーラボラトリーズの登録商標です。●「ConfigFree」「LaLaVoice」「PC i-repairサービス」は株式会社東芝の商標です。●「駅探」は登録商標です。●Javaは、Oracle Corporation及びその子会社、関連会社の米国及びその他の国における登録商標です。●Wi-Fi CERTIFIEDロゴはWi-Fi Allianceの認定マークです。●TRENDMICRO、ウイルスバスター、ウイルスバスタークラ ウドはトレンドマイクロ株式会社の登録商標です。●harman/kardon®はHarman International社の登録商標です。●「ONKYO」とそのロゴは、オンキヨー株式会社の商標です。●McAfee、SiteAdvisorおよびマカ フィーは米国法人McAfee,Inc.またはその関係会社の登録商標です。● 「PC引越ナビ」は東芝パソコンシステム株式会社の商標です。●デジタルアーツ/DIGITAL ARTS、ZBRAIN、アイフィルタールフィルターは、デジ タルアーツ株式会社の登録商標です。●MaxxAudio®及びMaxxAudioロゴはWaves Audio Ltd.の登録商標です。●「Yahoo!」はYahoo! Inc.の登録商標です。●「ひかりTV」は株式会社NTTぷららが提供するサー ビスです。●テレビサービスは株式会社アイキャストが提供するサービスです。●HDMI、HDMIロゴおよびHigh-Definition Multimedia Interfaceは、HDMI Licensing LLC.の登録商標または商標です。●iPodは 米国および他の国々で登録されたApple Inc.の商標です。●LoiLoScopeは、株式会社LoiLoの著作物であり、著作権、その他の権利は株式会社LoiLo及び各権利者に帰属します。●デジブックは、株式会社トリワー クスの登録商標です。●みんなのデジブック広場は、株式会社デジブックが運営するインターネットアルバムサービスです。●Fvernoteは、米FVFRNOTF社の登録商標です。●Bluetoothは、その商標権者が所有して おり、車芝はライヤンスに基づき使用しています。■本製品に使われているプロセッサ(CPU)の処理能力はある状況下によって違いがあらわれます。詳しくはhttp://dynabook.com/pc/catalog/register.htmを ご覧ください。■HDD/DVDレコーダーとしてご使用になる際には、HDDに録りだめすることなく、こまめにブルーレイディスクメディアやDVDメディアにダビングすることをおすすめします。HDD容量をいっぱいまで ご使用になりますと、PCの動きが不安定になったり、故障の原因となることもありますので、あらかじめご了承ください。■PCのハードディスクに記録されたデータは、「削除」や「フォーマット」を行っただけでは再生 されることがあります。完全消去を行う場合は、本製品に搭載されている「ハードディスクデータ消去機能」を使用するか、専門業者に依頼(有料)してください。詳しくはhttp://dynabook.com/pc/eco/haiki.htmを ご覧ください。■PC本体の補修用性能部品の最低保有期間は、製品発表月から6年6ヵ月です。■Windows® 7対応ソフトウェアをご使用ください。本製品で使用するソフトウェアおよび周辺機器のご購入の際、 各ソフトウェアおよび周辺機器の販売元に動作をご確認ください。■本カタログに記載のネットワークを利用したサービスは、運営会社の都合などにより予告なく中止されることがあります。■写真はすべて本カタ ログ用にCGを使用して制作または撮影したもので、実際の使用状況や製品の色と異なる場合があります。また、写真の色は印刷のため、実際の製品の色と多少異なる場合があります。■本カタログ中の画面はハメ コミ合成です。■本カタログに記載された写真、内容および製品の仕様は改良のため予告なく変更することがあります。■誤動作や故障により、本製品の記憶内容が変化・消失する場合がありますが、これに よる損害、および本製品の使用不能により生じたお客様の損害については、当社はその責任をいっさい負いませんので、あらかじめご了承ください。大切なデータなどは、必ずお客様の責任のもと、普段からこま めにバックアップされるようお願いします。■本製品の保証は、ハードウェアだけに適用されます。詳細は、付属の保証書をご確認ください。■修理や点検の際には、本体の記憶装置に記録されたデータやインス トールされたアプリケーションが消去される場合がありますが、これによる損害については、当社はその責任をいっさい負いませんので、あらかじめご了承ください。■プレインストールソフトは、市販のパッ ケージ製品とソフトの内容・取扱説明書(マニュアル)・その他付属ソフトにおいて一部異なるものがあります。■時計用電池は一定期間使用しないと放電し、時間設定がずれることがあります。■本製品に 付属の取扱説明書(マニュアル)における「使用上の注意事項」にある記載内容を遵守せず、損害が発生した場合、当社ではいっさい責任を負いかねますのであらかじめご了承ください。■本力タログに記載の SSD、ハードディスクの容量は、1MB=1000×1000byte、1GB=1000×1000×1000byte、1TB=1000×1000×1000×1000byte換算値です。1MB=1024×1024byte、1GB=1024×1024byte、1TB= 1024×1024×1024×1024byte換算のものとは表記上同容量でも、実容量は少なくなりますのでご注意ください。■本製品には、有寿命部品 (液晶ディスプレイ、ハードディスク、SSD、冷却用ファンなど)が 含まれています。交換時期の目安は、使用頻度や使用環境(温湿度など)などの条件により異なりますが、本製品を通常使用した場合、1日に約8時間、1ヵ月で25日のご使用で約5年です。24時間を超える ような長時間連続使用など、ご使用状態によっては早期あるいは製品の保証期間内でも部品交換(有料)が必要となります。社団法人電子情報技術産業協会「パソコンの有寿命部品の表記に関するガイドライン」 (http://it.jeita.or.jp/perinfo/committee/pc/0503parts/index.html)■無線通信についてはペースメーカー (医療機器)に影響をおよぼすおそれがあるので、病院など使用が禁止されている所では使用しないで ください。■本カタログに記載されている数値および表記は2012年1月現在のものです。

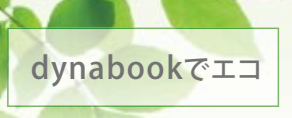

東芝は、地球の未来のために、 。環境調和を配慮したPCづくりをしています

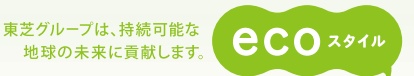

## ライフサイクルの管理 東芝はひとつとしてムダがないPCを目指しています。

ノートPCの製造では、金属からプラスチックまでさまざまな資源が 使われ、また、電力その他のエネルギーにも深く依存しています。東芝 では、ノートPCの開発·製造·使用·廃棄の製品ライフサイクルを通 じて、リサイクルを容易にし、エネルギーの効率的な利用を図るため、 ライフサイクルアセスメント (LCA)システムを構築。環境調和型製品の 開発、有害廃棄物の削減、使用済み製品の回収・リサイクルなどに取り 組んでいます。<br>コンティング - インディング - インディング - インディング - インディング - インディング - インディング - インディング - インディング - インディング - インディング - インディング - イン

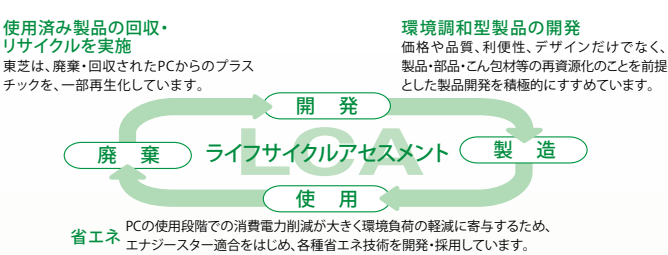

## **CO2排出量の削減 国民運動「1人、1日、1kg CO2削減」に参加しよう!**

今お使いのデスクトップPC、または、これから買おうとするデスクトップPCを、ノートPCにするだけで、CO2を1日あたり"約80g"、年間で"約30kg"削減できます。 これは、「1人、1日、1kg CO』削減運動」で推奨している「風呂の残り湯を洗濯に使いまわすこと」、「テレビなどのコンセントをこまめに抜くこと」さらには、「シャ ワーを1日1分減らすこと」などの削減行動よりも、高い効果があります。持続可能な地球環境の発展のためにも、これからのPCは、ノートPCを選びませんか。

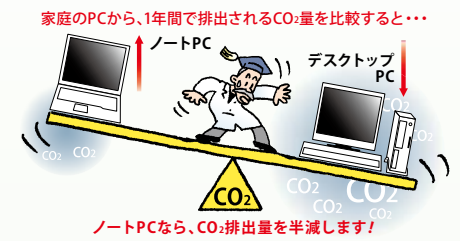

## **●ライフスタイルの見直しによるCO2排出量の削減例「1人/1日\*1**

風呂の残り湯を洗濯に使いまわす…………………… 約7g 白熱電球を、電球形蛍光ランプに替える ··········· 約45g レジ袋を使わずマイバッグを持ち歩く ................ 約62g テレビなどのコンセントをこまめに抜く………… 約65g<br>シャワーを1日1分減らす…………………………………… 約74g g74約 減らす 分1日1シャワーを PCをデスクトップ型からノート型に替える …… 約80g

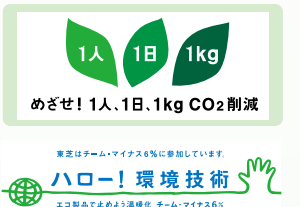

\*「PCをデスクトップ型からノート型に替える」の場合、1人1台として算出しています。

CO<sub>2</sub>排出量の削減について、詳細はhttp://dynabook.com/pc/eco/note/をご覧ください。

※CO:削減量は、製品の製造から廃棄段階までの生涯排出量で比較するため、LCA評価手法に基づく当社測定法より算出しています。LCA算出時の使用条件(家庭での使用条件)は、省エネルギーセンターの使用条件<br>に基づき、1週間で15時間使用(動作状態10時間、待機状態5時間。1年を52週として算出。PC利用は5年間として算出しています。 ※CO:排出量は、一般的に最も利用されているタイプのノートPC(15型程度の液晶/<br>CeleronタイプのC

## 現境配慮への取組み 小さな部品から梱包、リサイクルまで、環境配慮を。

### 「RoHS指令」に対応

一体 はいしょう こうしょう

ガイドライン環境ラベル省電力 ・ 法律

省電力

カイド ライン

特定有害物質の使用禁止を定めたEU(欧州連合)RoHS指令に 有害 製品全体が対応しています。

#### 「J-Mossグリーンマーク」に適合

物質発生の抑制 「電気・電子機器の特定化学物質の含有表示方法」にて規定されている J-Mossグリーンマークに適合しています。詳細はWebページをご覧ください。 http://dynabook.com/pc/eco/search/cgi-bin/jm\_search.cgi

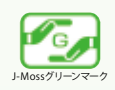

RoHS 指令に 対応

#### グリーン購入法

2007年4月から、グリーン購入法に基づく「環境物品等の調達の推進に 関する基本方針」が一部変更となり、電子計算機が特定調達品目の対象と 。なりました

#### PCに関するVOC放散速度指針値に適合

本製品はJEITA「パソコンに関するVOC放散速度指針値」の基準を満たしています。

#### PCグリーンラベルの基準に適合

|壊ラベ 東芝PCはPC3R「PCグリーンラベル制度」の審査基準(2011年 度版)を満たしています。詳細はWebサイトをご覧ください。 http://www.pc3r.jp/greenlabel/index.html

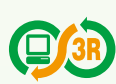

#### 国際エネルギースタープログラムの基準に適合

国際エネルギースタープログラムの参加事業者として、積極的に製 品の基準適合を推進しています。詳細はWebサイトをご覧ください。 http://www.energystar.jp

#### 省エネ法 (目標年度2011年度)

省エネ法の基準達成状況を表すマークです。グリーンマークは 日標値の達成を示します。

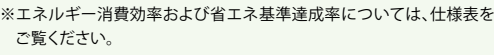

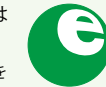

#### 東芝ノートPC環境配慮設計ガイドラインに適合

東芝では、環境負荷低減のための設計基準「東芝ノートPC環境配慮設 計ガイドライン」を設定しています。詳細はWebサイトをご覧ください。 http://dynabook.com/pc/eco/kijyu.htm

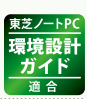

### 鉛フリーはんだ採用

東芝は、鉛を用いない新しいはんだ材料の開発を進める一方で、基板材料・部 品の耐熱性や温度変化による伸び縮み、はんだの接合安定性など、さまざまな 角度から検討を重ね、PC全機種での鉛フリーはんだ採用に取り組んでいます。

#### 消費雷力を抑えてエコ「TOSHIBA ecoユーティリティ」

最適化された節電モードにワンタッチで切り替えできる「TOSHIBA ecoユー ティリティ」を全機種に搭載。消費電力の推移をリアルタイムにグラフ表示し、 視覚的にエコを実感できるようにしています。

#### 電子マニュアル

電子マニュアルの情報量と使い勝手を大幅に向上し、紙資源を約50%\*節約 しました。 \* 当社従来機V65/86LとT751/T8Eとの比較。

再生処理されたプラスチックを採用

市場で廃棄され、再生処理されたプラスチックを一部部品に採用しています。

#### ご不要になったPCを回収・リサイクル

東芝では、資源循環型社会のために、使用済みPCの回収・資源 化を行っています。PCリサイクルマークがついた東芝製PCは、 排出時に新たな回収再資源化料金のご負担なく引き取ります。 リサイクル

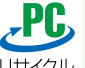

**ネットで http://dynabook.com/pc/eco/recycle.htm** 24時間受付 **■Telで 043-303-0200 受付時間/10:00~17:00(土・日・祝日・当社指定の休日を除く)** Fax で 043-303-0202 24 時間受付

#### バッテリーのリサイクル

ノートPCの充電式電池(バッテリー)には、再利用可能な金 属材料が使われています。東芝では資源有効利用促進法 に基づき、小型二次電池の使用の表示、排出時の取りはずし も容易にし、回収・リサイクルの促進に努めています。

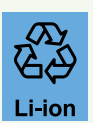

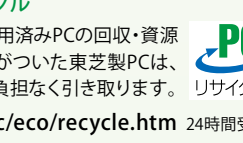

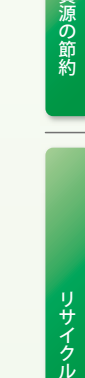

資源

リサイクル

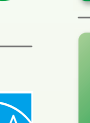

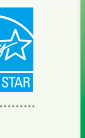

には、 スページ・スページ

環境負荷低減

## PCも節電を

東芝PCは、雷力需要の平準化や節電機能を 搭載したモデルを豊富にそろえています。

## **東芝ピークシフトコントロール**

電力需要ピーク時に、AC電源駆動から バッテリー駆動に自動的に切り替え。

東芝PCのピークシフト機能は、電力需要のピーク時間帯に入ると、 AC電源からの供給を止め、電力需要の少ない時間帯に蓄えた バッテリーを電源として動作させる、電源管理機能です。夕方に 使用していた電力消費の一部を、夜間に移行させて電力を効率的 に活用し、電力需要の平準化を実現します。

※インストールおよび設定が必要です。 ※バッテリーバックは消耗品です。バッテリーの充放電を一定<br>期間繰り返すためにバッテリーの使用サイクルが進みますので、バッテリーの買い替え時期が早まり<br>ます。 ※動画再生などのアプリケーションは、省電力機能によりスムーズに動作しない場合があります。

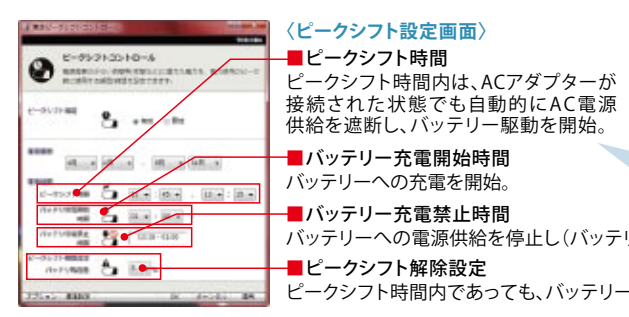

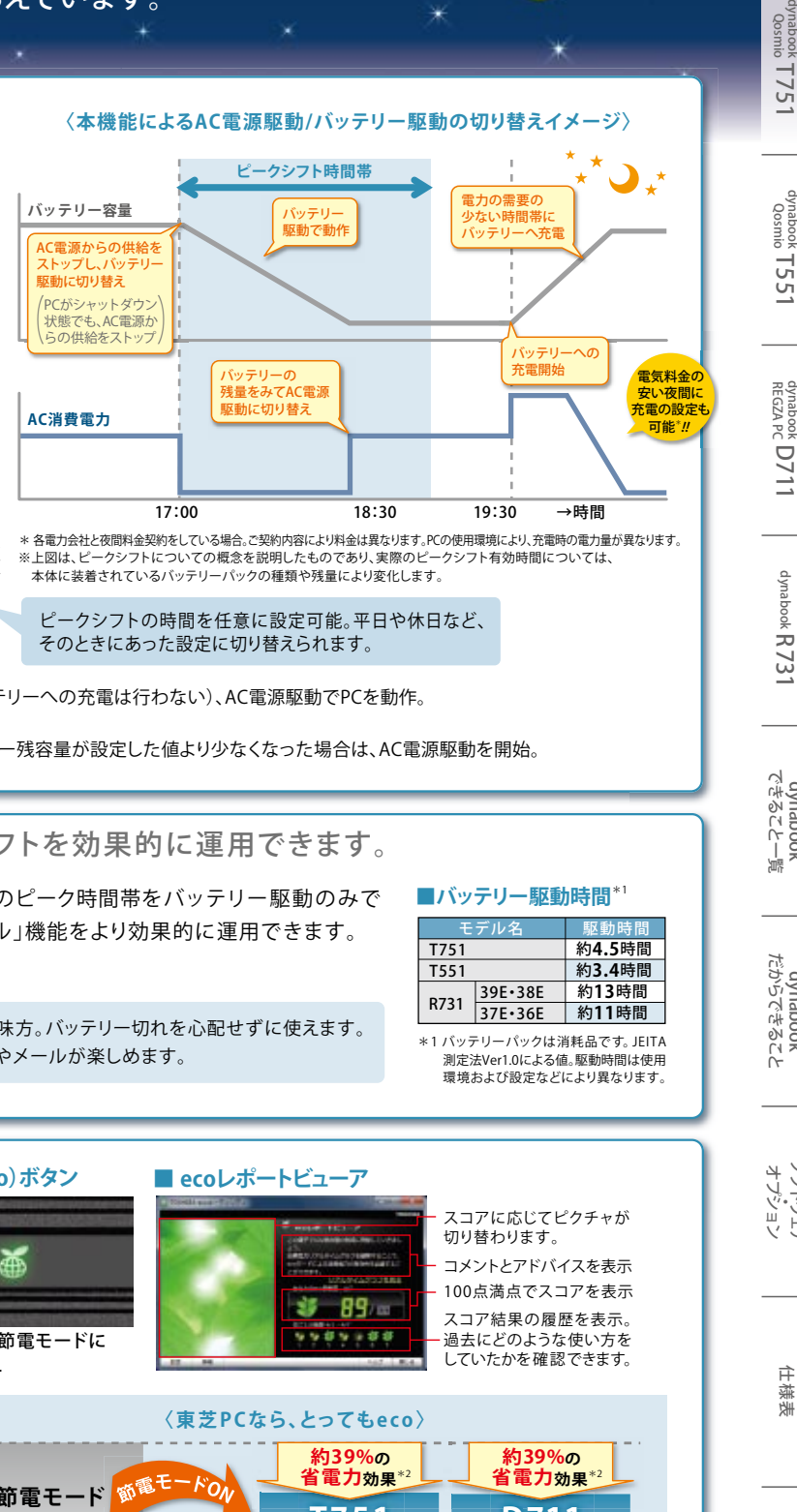

〈本機能によるAC電源駆動/バッテリー駆動の切り替えイメージ〉

※上図は、ビークシフトについての概念を説明したものであり、実際のビークシフト有効時間については、<br>- 本体に装着されているバッテリーパックの種類や残量により変化します。

#### ピークシフトの時間を任意に設定可能。平日や休日など、 そのときにあった設定に切り替えられます。

バッテリーへの電源供給を停止し(バッテリーへの充電は行わない)、AC電源駆動でPCを動作。

-クシフト時間内であっても、バッテリー残容量が設定した値より少なくなった場合は、AC電源駆動を開始。

**長時間駆動** 長時間駆動を実現。ピークシフトを効果的に運用できます。

東芝ノートPCは、バッテリーでの長時間駆動を実現。電力需要のピーク時間帯をバッテリー駆動のみで 動作させることができるので、「東芝ピークシフトコントロール」機能をより効果的に運用できます。

#### **〈バッテリー切れの不安を解消〈**

部屋を移動して使用するときなども、長時間バッテリー駆動は強い味方。バッテリー切れを心配せずに使えます。 また、無線LANと組み合わせれば、家中どこでもケーブルレスでWebやメールが楽しめます。

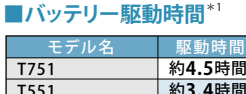

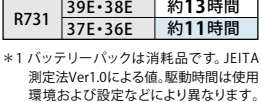

時間**3.4**約

## **ecoユーティリティ TOSHIBA**

最適化された節電モードに 最適化された節電モードに、<br>一発切り替え。めんどうな設定なしで 省電力を実現します。

「節雷(eco)ボタン」を押すだけで、最適化された 筋雷モードに一発切り替え。ディスプレイの明るさや スリープ状態になるまでの時間、イルミネーション LEDのON/OFFなど、めんどうな省電力設定を する必要はありません。さらに、「ecoレポート ビューア」では、エコへの貢献度がスコアで示され、 コメントやアドバイスも表示されるため、楽しみ

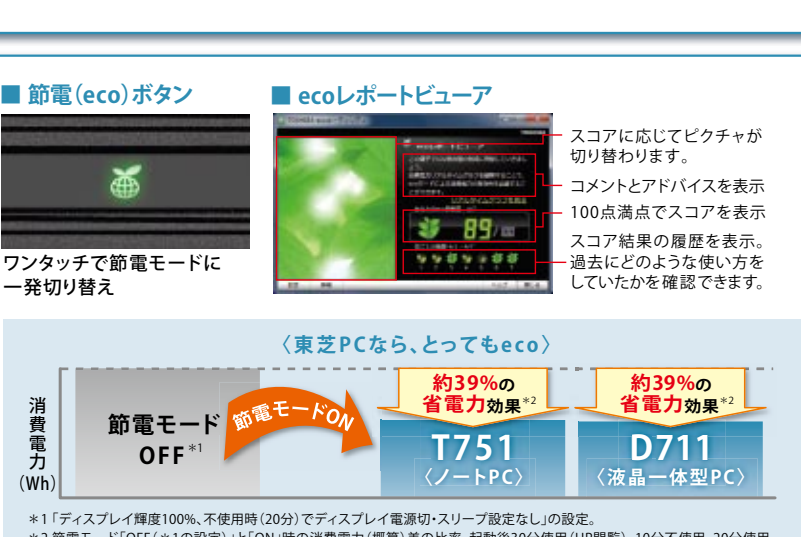

※「節電(eco)ボタン」がないモデルは、アプリケーション上で簡単に切り替え 。できます

。の設定」スリープ設定なし・でディスプレイ電源切)分20(不使用時、100%ディスプレイ輝度 「1。 \*ながら節電できます 、分使用20、分不使用10)、HP閲覧(分使用30起動後。差の比率)概算(時の消費電力」ON「と)」の設定1(\*OFF「節電モード 2\* 30分不使用の状態で90分測定した結果。90分間利用時点の消費電力(東芝実測値)は、T751(節電モードOFF時:21.2Wh、<br>ON時:13.0Wh)、D711(節電モードOFF時:46.8Wh、ON時:28.4Wh)です。

東芝高速スタート 電源をOFFにして待機消費電力を抑えながら、次回の起動時間を短縮できます。

PCの雷源をOFFにすることは、スタンバイ状能やスリープ状能とは違い、余計な雷力を使うことがなく、節雷にも効果的です。しかし、次回PCを起動する 際に起動時間を節約したくて、「スリープ」状態に設定している方も多いことでしょう。そんなとき、「高速スタートモード」を使えば、待機消費電力を抑え ながら、高速起動を実現できます。 ※「高速スタートモード」で電源をOFFにした場合。

キギー

# dynabookの情報はこちらでも http://dynabook.com 37

■ラインアップ

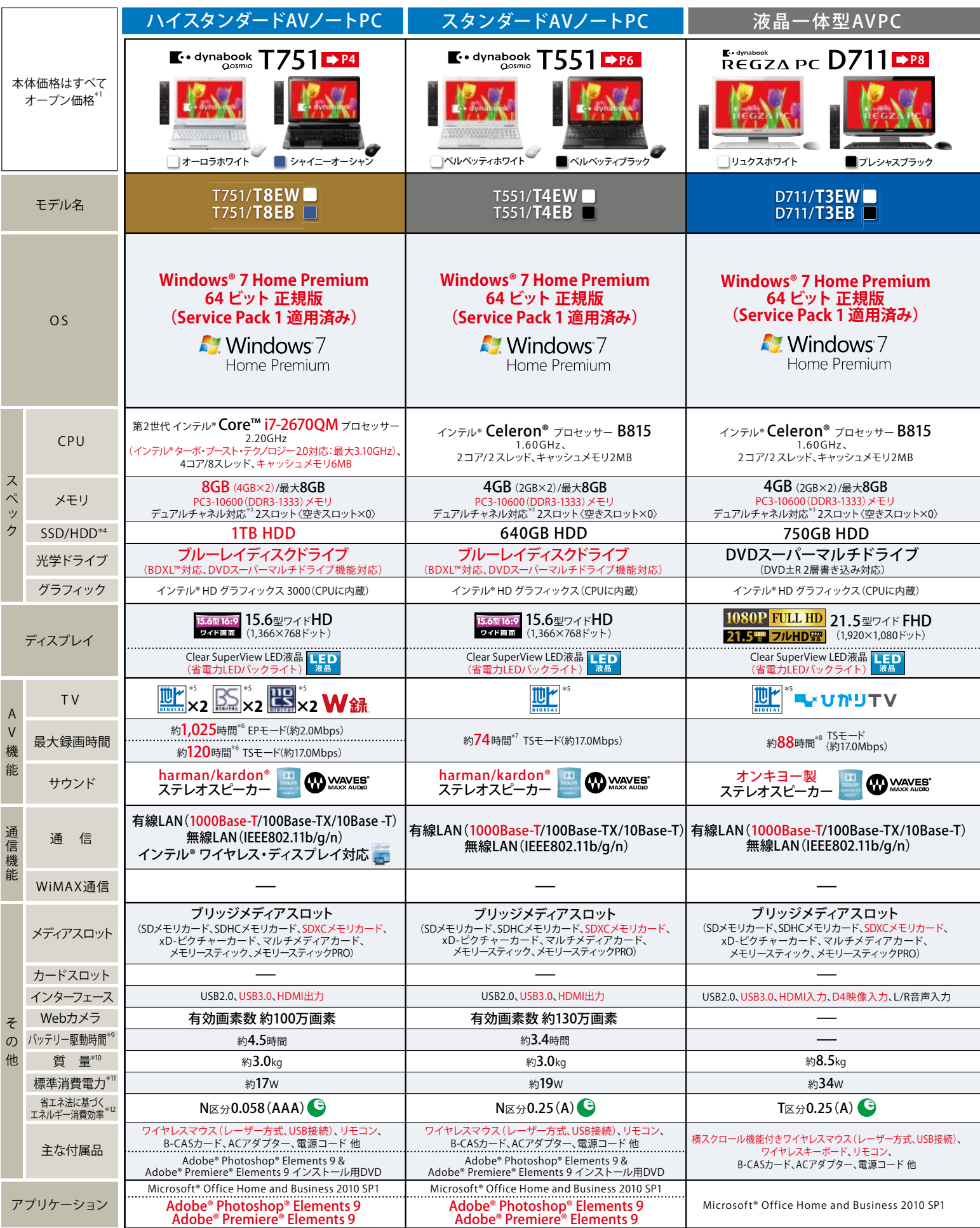

\*1 オープン価格の製品は本体希望小売価格を定めておりません。 \*2 Windows® 7 Professional 32 ビット版、Windows® 7 Home Premium 32 ビット版では、OSが使用可能な領域は最大3GBとなります。 \*3 容量が異なるメモリを装着した場合は、少ないメモリに<br>要となります。また、アンテナ整合器や分配器などが必要になる場合があります。 \*6 地上デジタルハイビジョン放送をEPモード(ビットレー

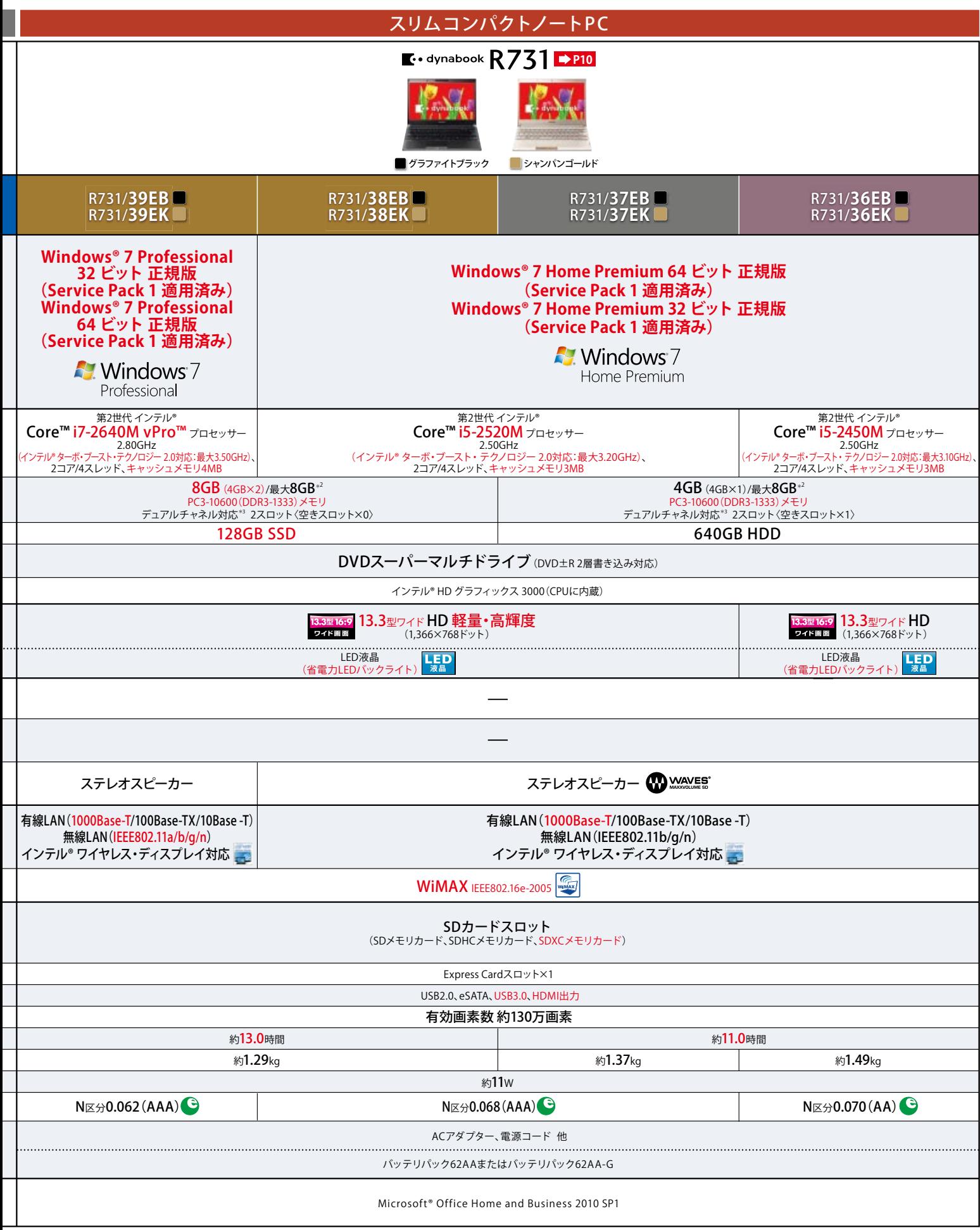

合わせた容量までデュアルチャネル動作となり、容量差分がシングルチャネル動作となります。 \*4 SSD/HDDの容量は1GBを10億パイト、1TBを1兆パイトで算出しています。 \*5 テレビを視聴するには、市販の地上/BS/110度CSデジタル放送に対応したアンテナが必<br>した場合の録画目安時間です。 \*7 地上デジタルハイビジョン放送をTSモード(ビットレート約17.0Mbps)でCドライブ(空き容量:約522GB)、Dドライブ(空き容量

新商品情報メルマガや プレゼントがもらえる!

3

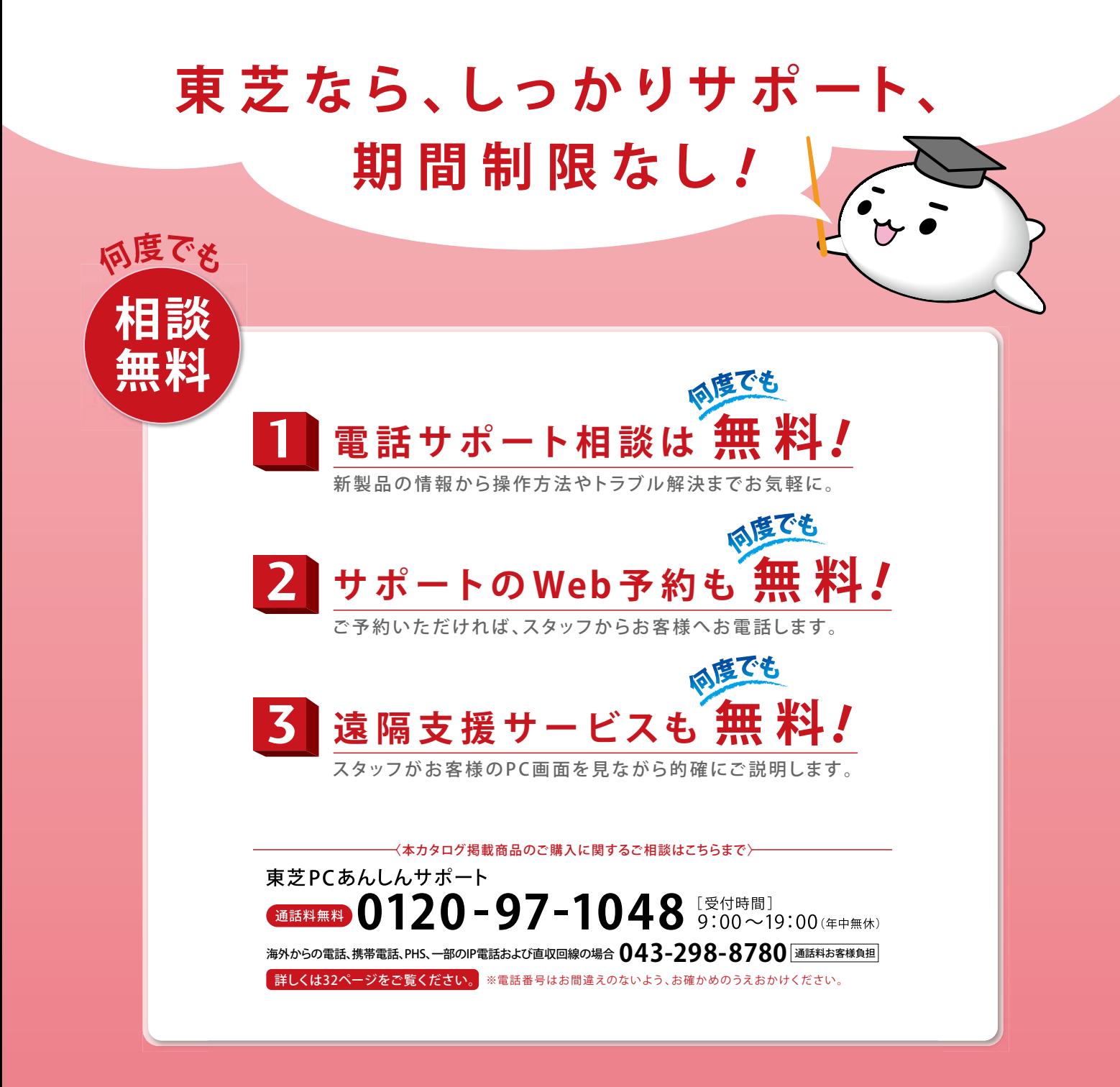

## **1048/room/jp.toshibadirect://http ( )**

購入した商品情報を まとめて管理できる! TID会員特典として素敵なプレゼントが当たる 「ご紹介キャンペーン」を実施中!

## **TOSHIBA**

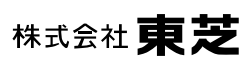

デジタルプロダクツ & サービス社 デジタルプロダクツ&サービス第一事業部 - ニー・コーニー コーニー コールロー<br>105-8001 車京都港区芝浦1-1-1 (車芝ビルディング

安全に関する ご注意

正しく安全にお使いいただくために、ご使用前に必ず 取扱説明書の「安心してお使いいただくために」などを よくお読みください。